## Securing Desktop Access to Host Systems – Protecting Critical Data

Eric RaistersSecurity Technical Lead WRQ, Inc. ericr@wrq.com

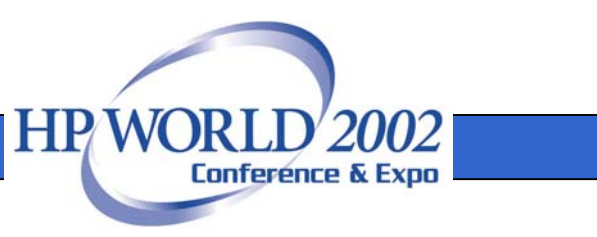

## What's the problem?

- 70 80% of security breaches come from inside the firewall. (FBI and CSI surveys as recent as 2000)
- New regulations (e.g. HIPAA) require confidential data to be transmitted securely.
- Popularity of the Internet increases risk.
	- B2B/Web services
	- Working from home

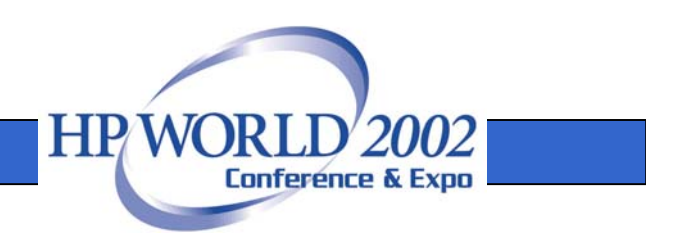

### Assumptions

- Securing the desktop is a whole topic on it's own.
- Both desktop and host systems have a base level of security.
- The network between them is not secure.
- This is geared towards desktops running Windows, but could equally apply to other desktops.

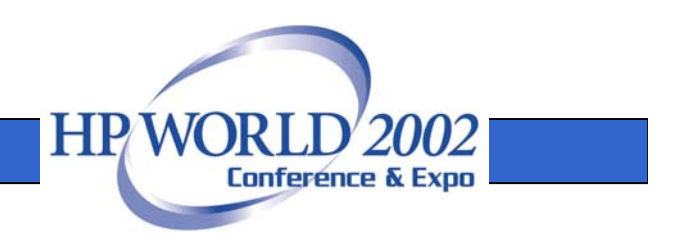

### Proprietary Products - Pluses

- More difficult to crack if don't know algorithm; have to reverse-engineer
- Usually better administration utilities, services, and documentation

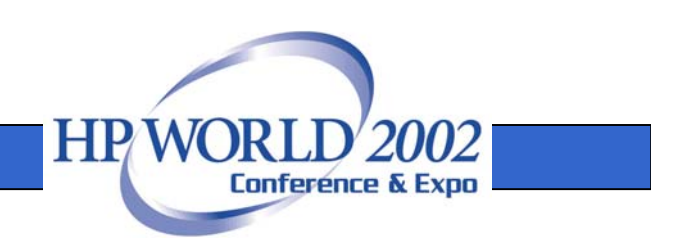

## Open Source/Standard - Pluses

- •Lots of eyes and hands working on it
- • Not dependent on the trustworthiness of several programmers or one company
- Algorithms proven to be cryptologically sound

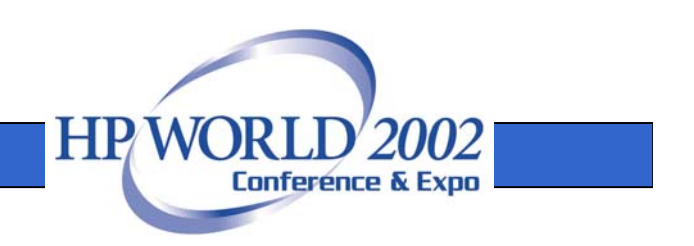

# The Three A's of Network **Security**

- Authentication
	- –proving who you are
	- –getting proof back (mutual authentication)
- Authorization
	- proving what resources you may use
- Audit
	- –logging who has done what
	- primarily a server-side responsibility
- [Administration]

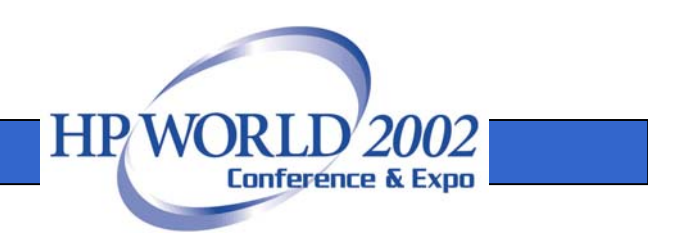

## How Do We Securely Communicate?

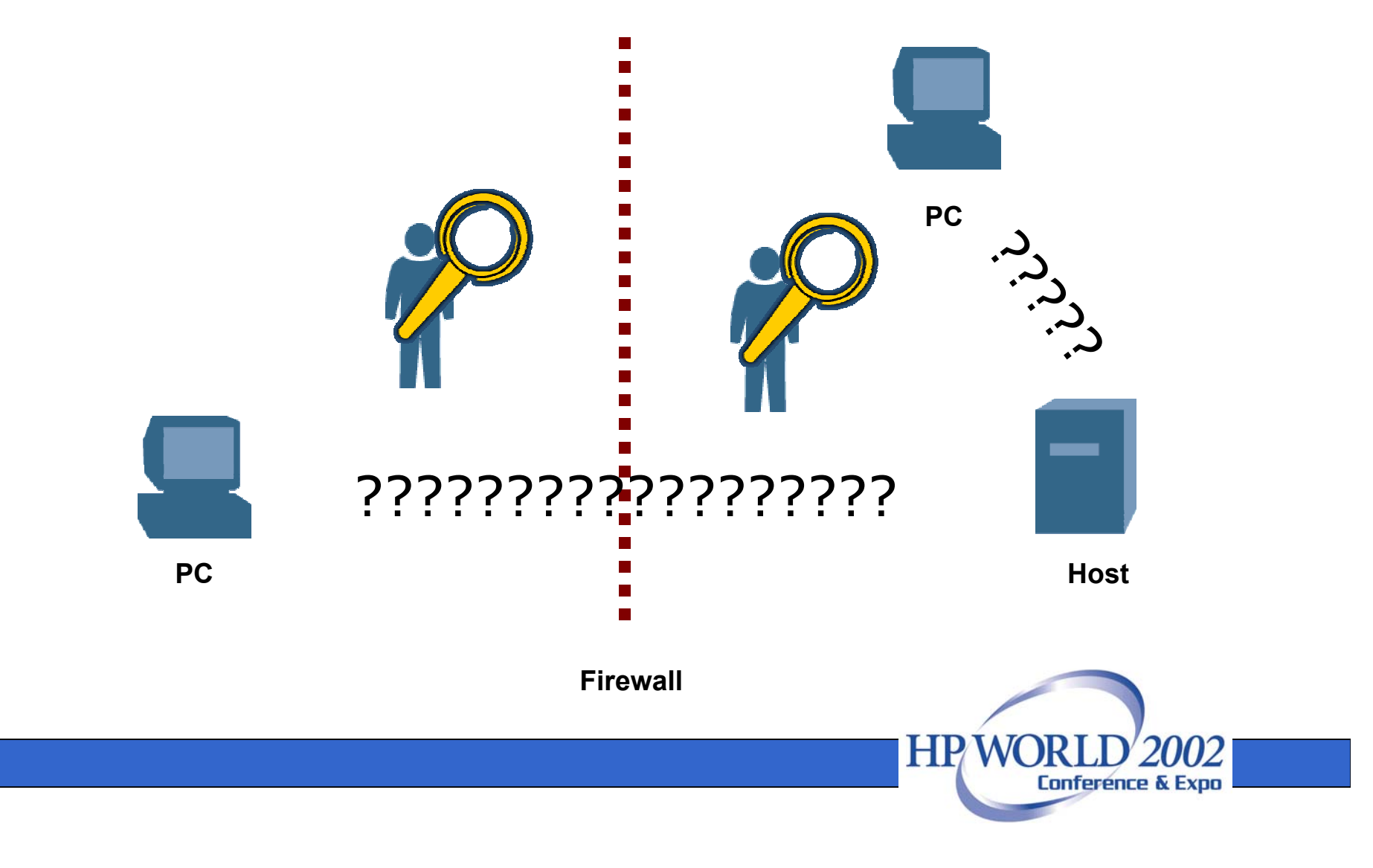

## Historically - Clear Text "Security Through Obscurity"

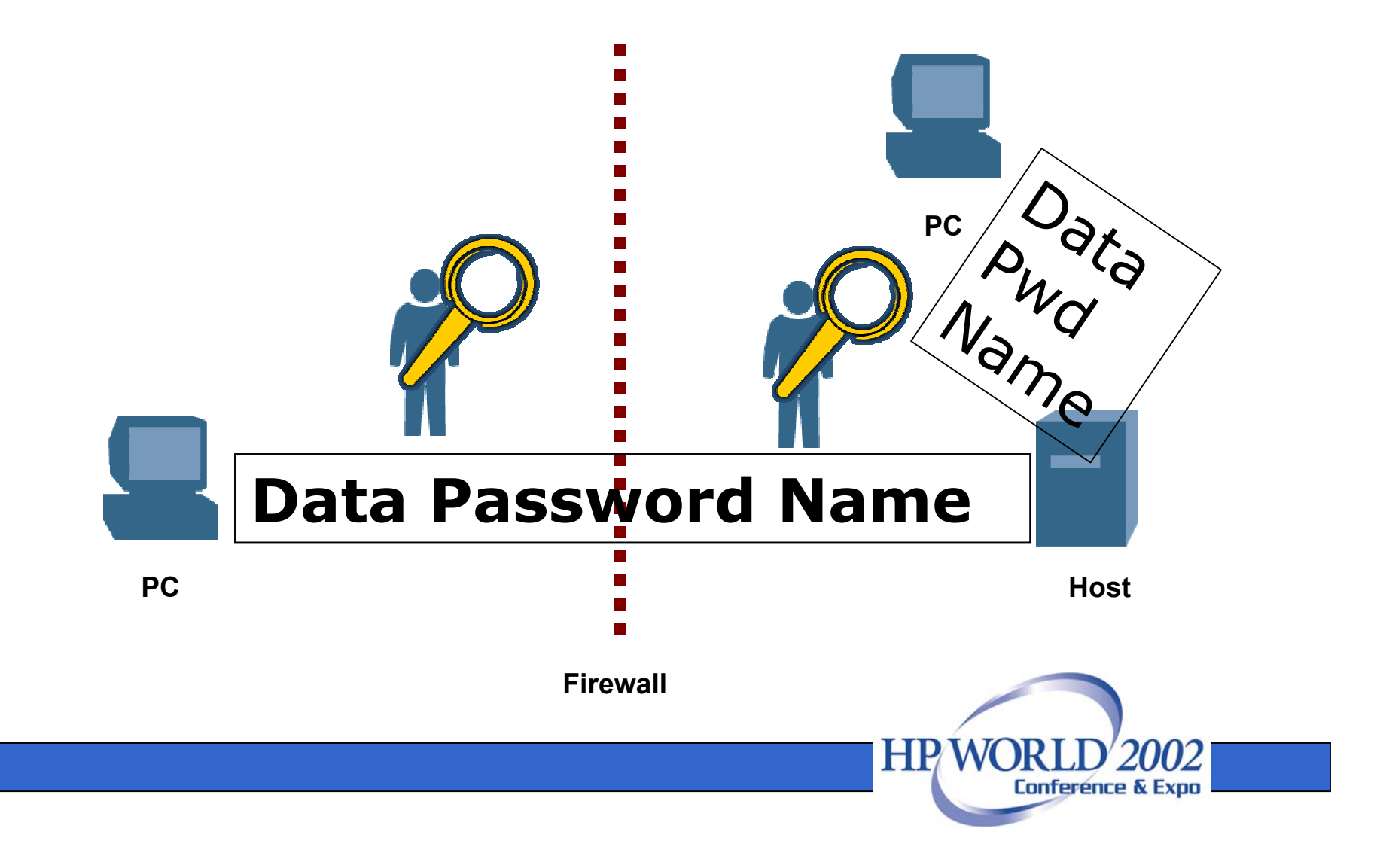

#### Middleware Model (Proxy)

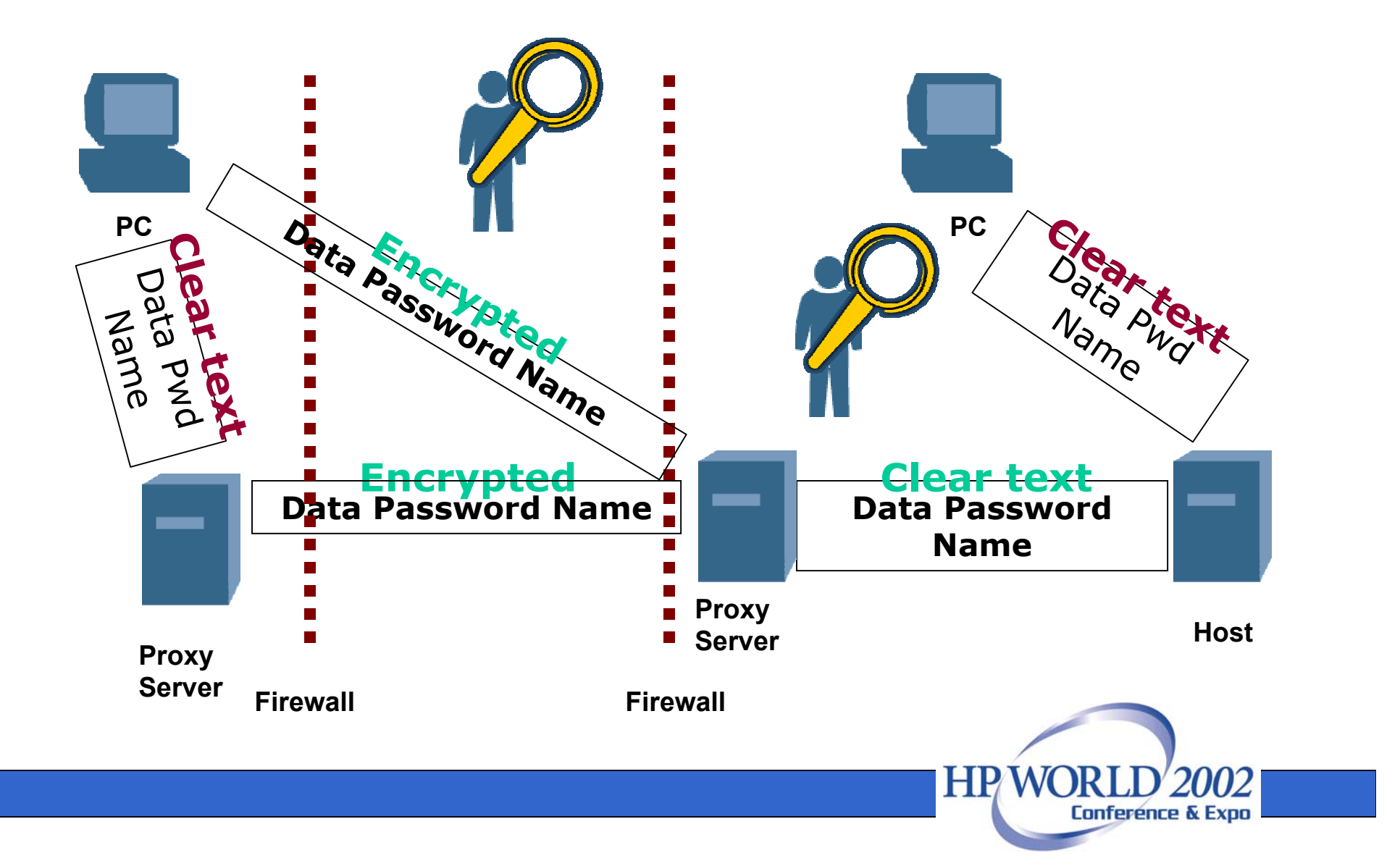

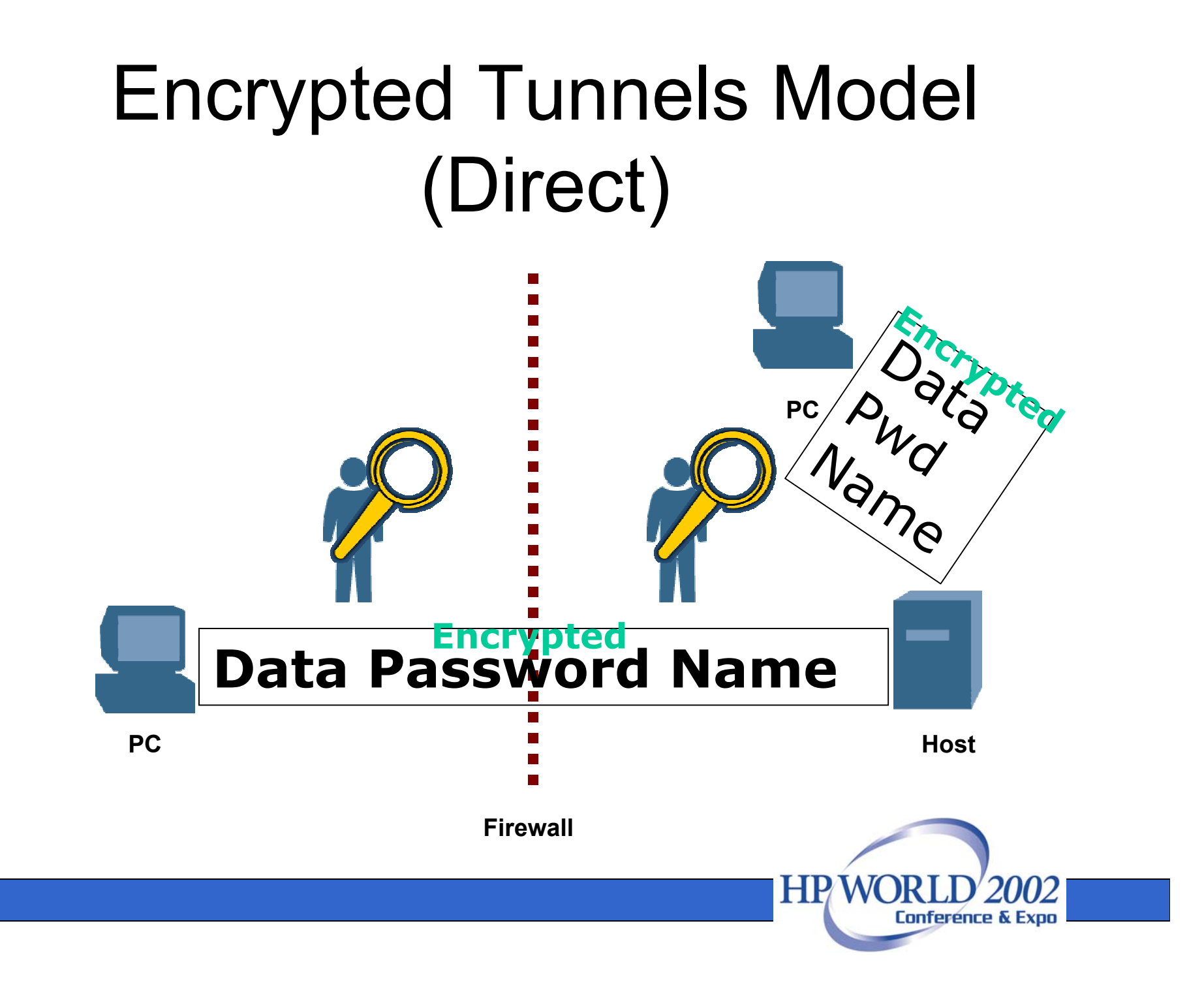

## VPN (via IPSec) Basics

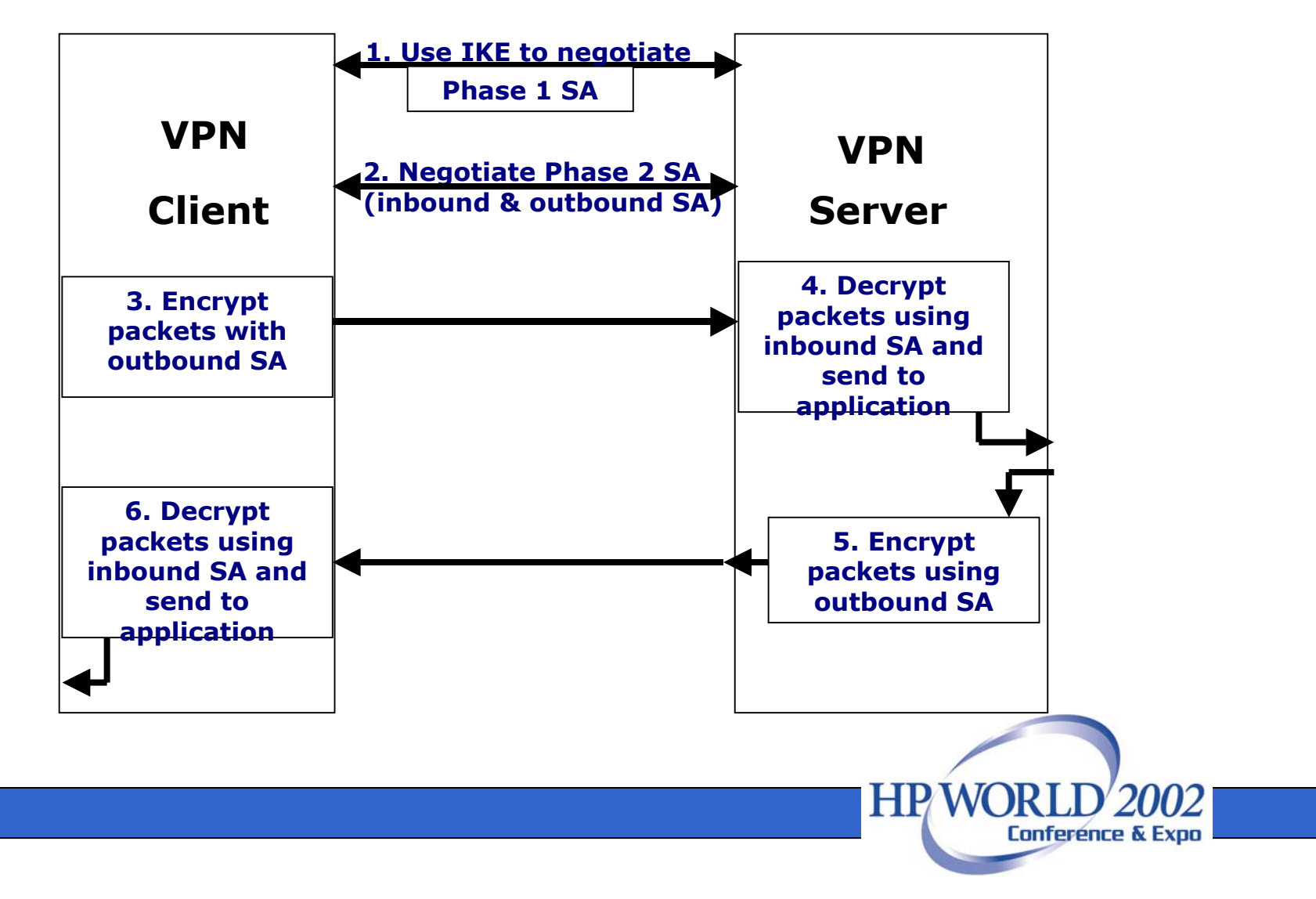

## SOCKS Clients - Features

- Standard protocol developed by NEC
	- Application client makes a request to SOCKS to communicate with the application server.
	- On behalf of the application client, SOCKS establishes a proxy circuit to the application server, then relays the application data between the client and the server.
- Designed for traversing TCP-based client/server applications
- Version 5 provides secure authentication and encryption with GSSAPI

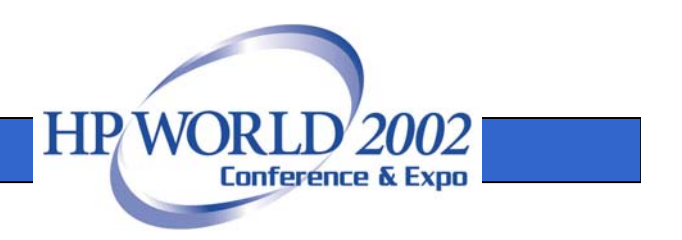

## SOCKS Client - Pluses

- •Standards-based protocol
- Facilitates firewall traversal
- Widely available in client programs
- • Can be used regardless of the protocol the application uses
- Imposes little overhead on network communications

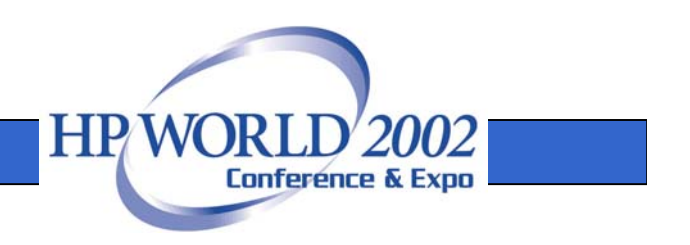

## SOCKS Client - Minuses

- • May require *identd* running on client PC (requires the use of DNS server or relay)
- • Requires that applications be modified to become "SOCKSified"
- Additional server to administer that may be separate from network servers

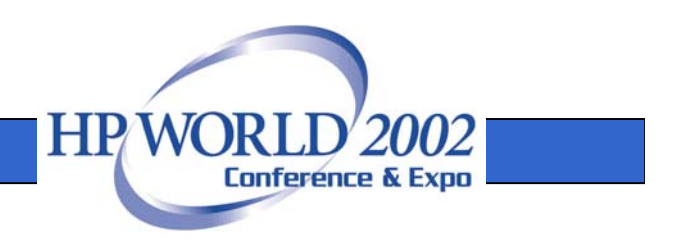

# SSL / TLS / OpenSSL

- • SSL (Secure Sockets Layer) v3.x
	- proprietary protocol originally developed by Netscape for Web (HTTP) security
	- the de facto security standard for the Web
- • TLS (Transport Layer Security) v1.0
	- standards-based version that uses opensource algorithms
	- currently an IETF draft

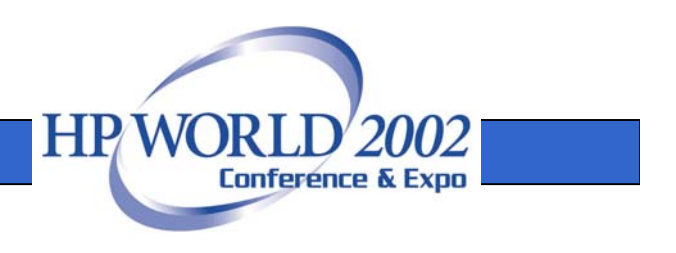

## SSL / TLS - Features

- Uses public key cryptography and X.509 certificates to authenticate
- • Negotiates session keys for symmetric encryption
- • Includes 56-bit DES, 128-bit RC-4, 168-bit 3DES encryption
- Provides data integrity and encryption

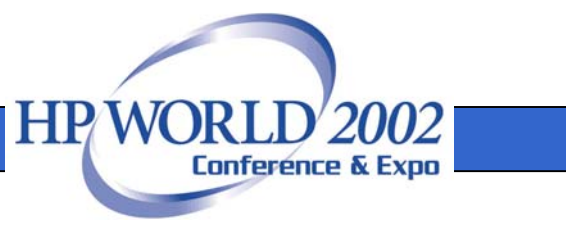

#### SSL / TLS Basics

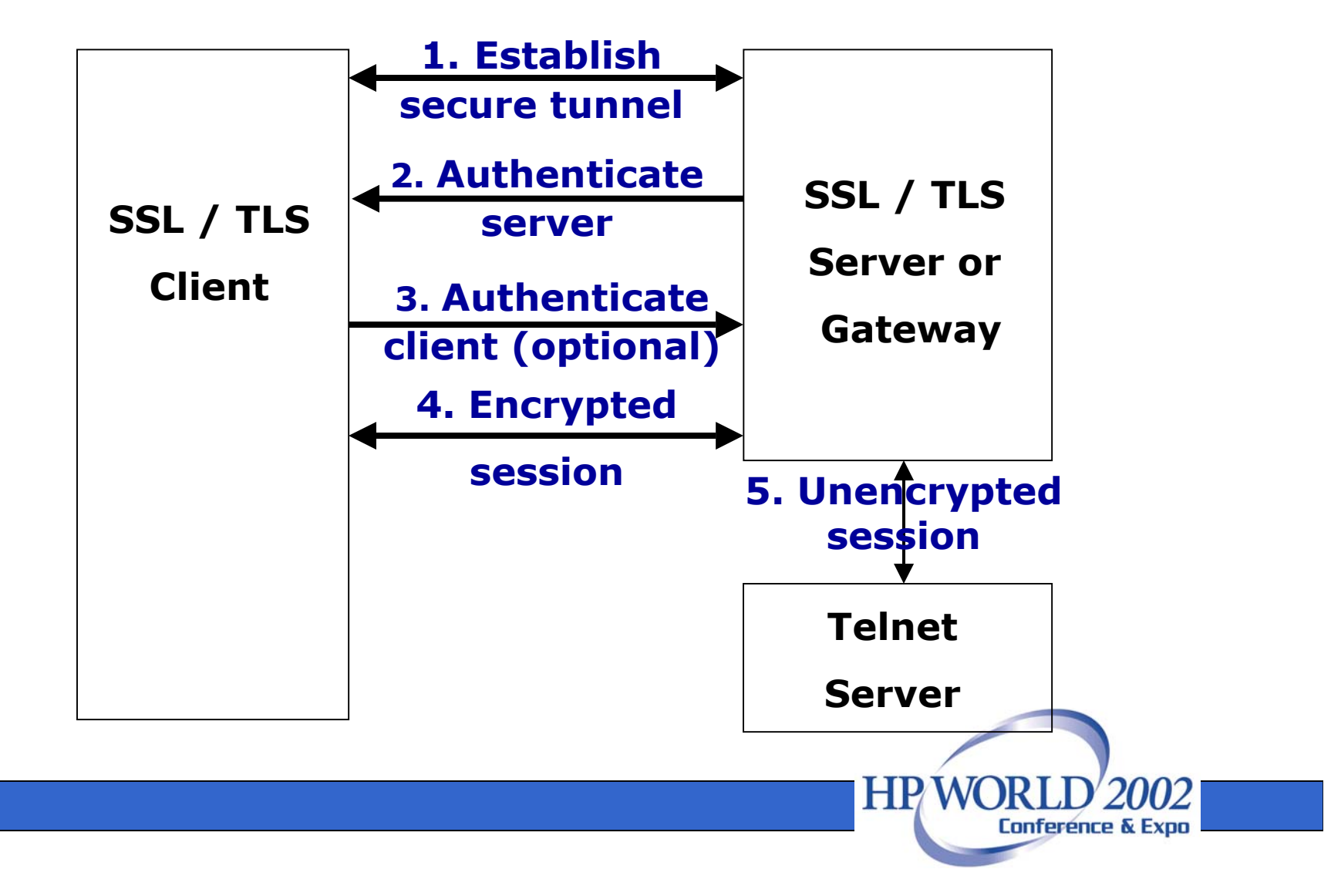

## SSL / TLS - Pluses

- •Proven technology for securing the Web
- •IETF standard coming (IBM is pushing)
- •OpenSSL available for UNIX/Linux

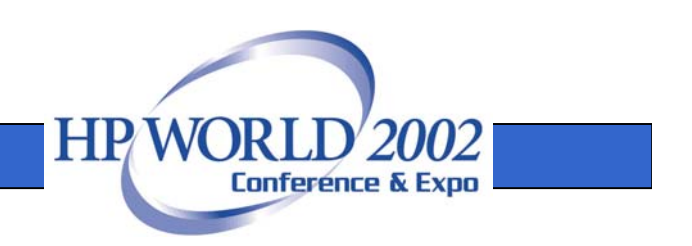

## SSL / TLS - Minuses

- • Open standard may not interoperate with proprietary SSL — different key negotiation and encryption algorithms
- Certificates difficult to administrate
- • Not many choices for Telnet or FTP server vendors (primarily IBM big iron)
- Possible trademark and royalty issues

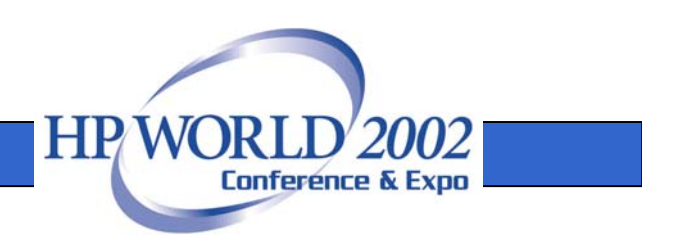

### Kerberos

- •Created at MIT in the early 1980s
- •Current open-standard version is 5.0
- • Used for authentication, data integrity, and encryption
- Implemented in Windows 2000 and XP via the Security Service Provider Interface (SSPI)

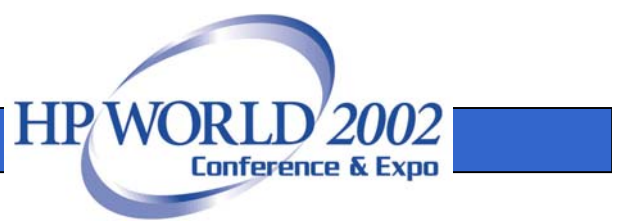

### Kerberos - Features

- Secure authentication
	- Password never travels over the network
	- Memory-only credentials caches
- Data stream protections
	- Detection of data stream modification
	- 56-bit DES or 168-bit 3DES encryption
	- Telnet, FTP, *rlogin*, *rcp*, *rsh* protocols

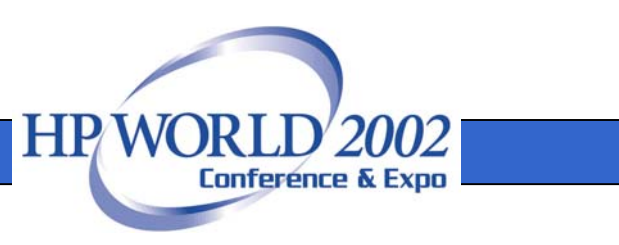

#### Kerberos Basics

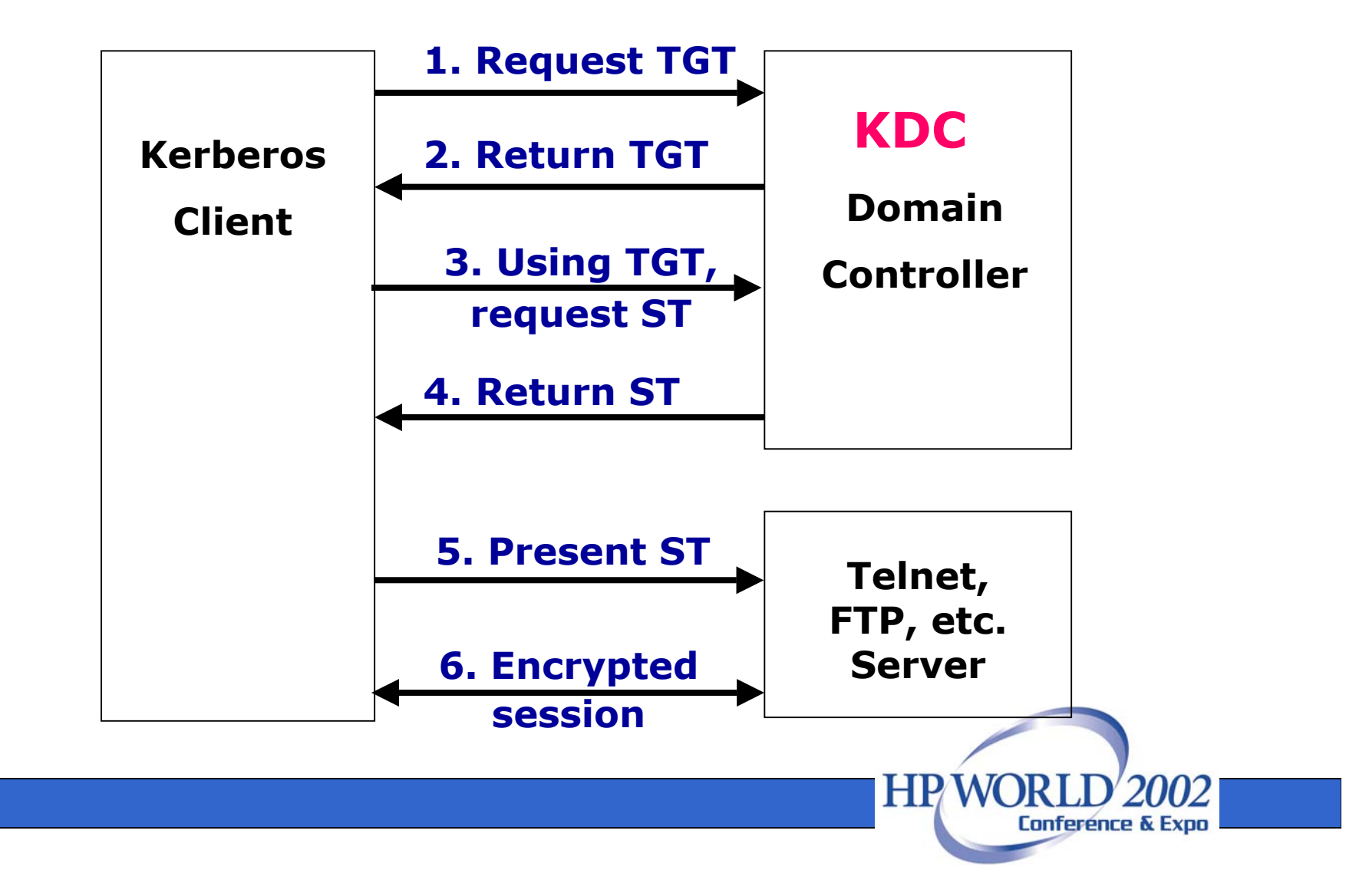

#### Kerberos - Pluses

- Mature, open standard that's never been broken
- Minimal administration and server overhead
- •Programmatic access - GSSAPI
- • Widely available for UNIX/Linux, Windows, Unisys, OpenVMS,
- No patent or royalty encumbrances

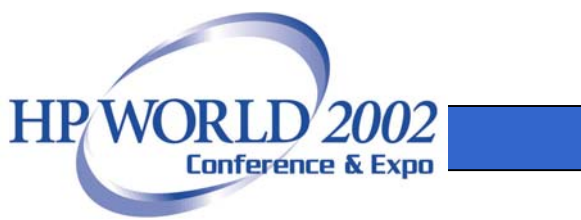

#### Kerberos - Minuses

- •The KDC(s) must be secured
- • Prone to offline attacks on TGT; brute force attacks feasible on 56-bit keys
- • Significant cost of implementation
	- Requires applications be "kerberized"
	- Administrators require specialized training

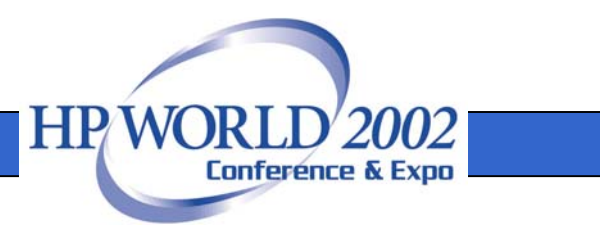

## Secure Shell (SSH)

- Provides strong authentication password, public key, Kerberos
- •SSH-1 (deprecated) and SSH-2
- Replaces Telnet, *rlogin*, *rsh*, and *rcp*
- • Secure forwarding of TCP connections, including X-11 protocol
- •FTP replacement *sftp* in SSH-2

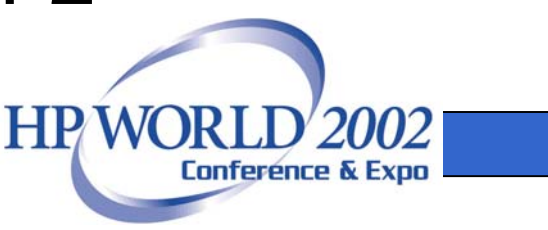

### Secure Shell - Features

- • 56-bit DES, 168-bit 3DES, 128-bit Arcfour, 128-bit CAST, 443-bit Blowfish and AES algorithms up to 256-bits
- • OpenSSL libraries used for SSH-1 compatibility

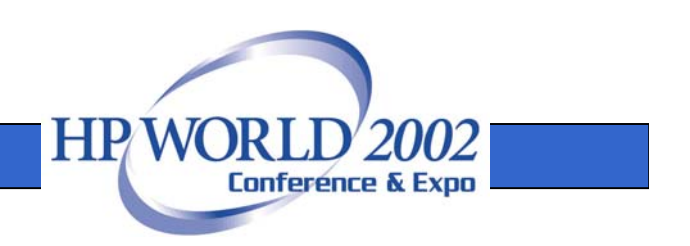

#### Secure Shell Basics

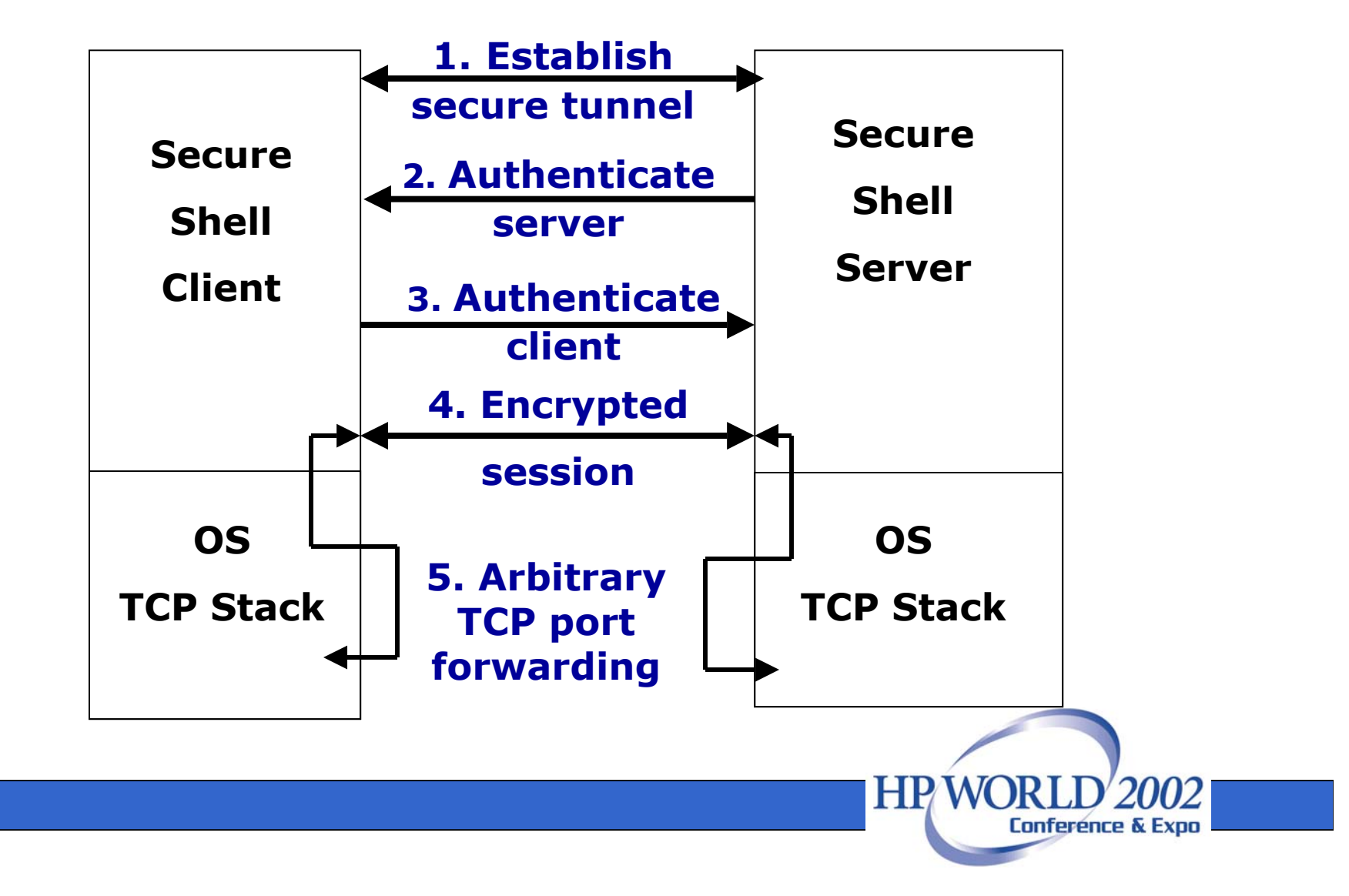

### Secure Shell - Pluses

- •Internet draft, open-source standard
- •Only one firewall port open
- No patent or royalty encumbrances
- Protocol-independent
- • Available on UNIX/Linux, OpenVMS, Windows

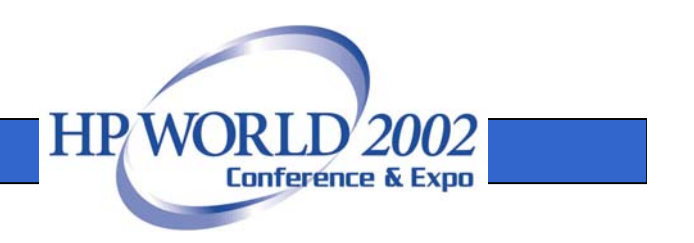

### Secure Shell - Minuses

- Administration problems
	- Certificates difficult to manage in timely manner if using user key
	- Specialized administration required if using Kerberos
- Requires regular security updates as bugs and holes are identified and fixed in the open-source implementation.

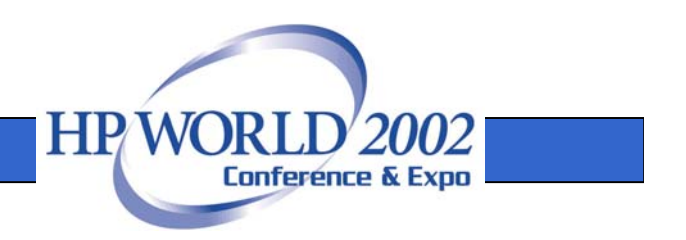

### Security Availability

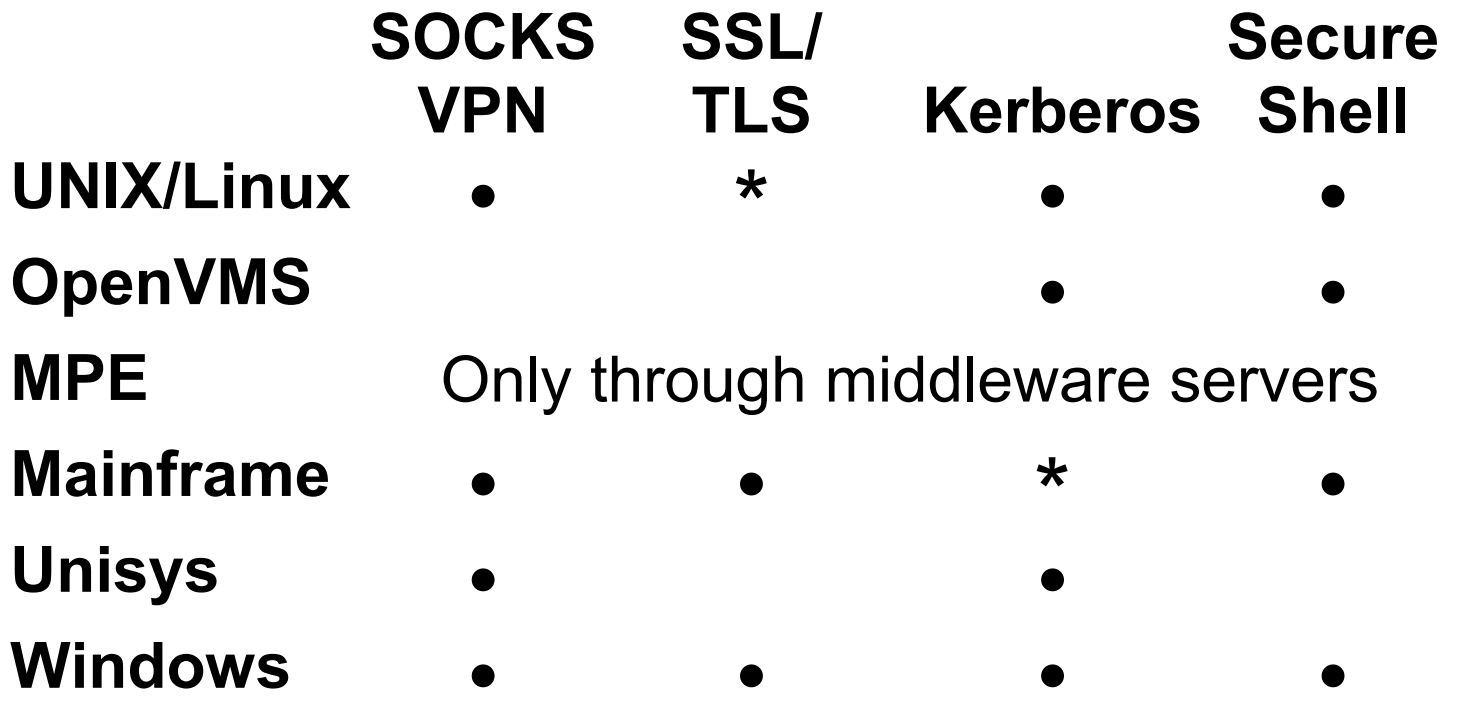

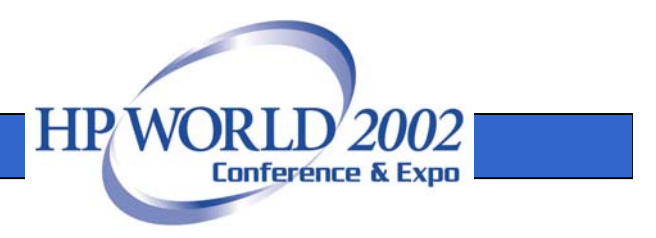

### Questions?

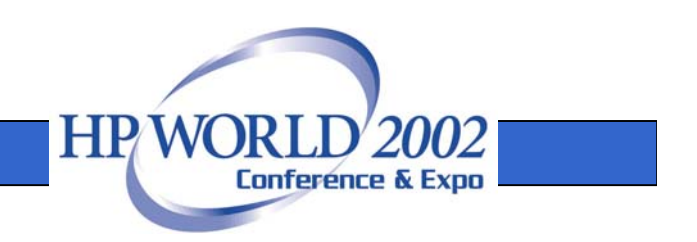

## Thank you!

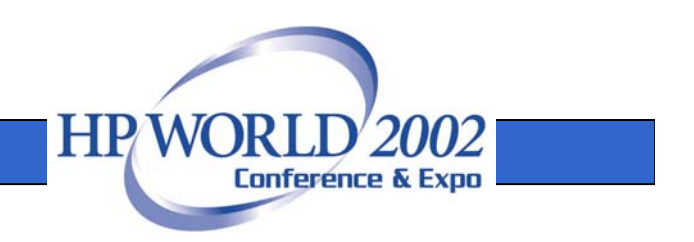